## **Field Sales Agent DocuSign Flow**

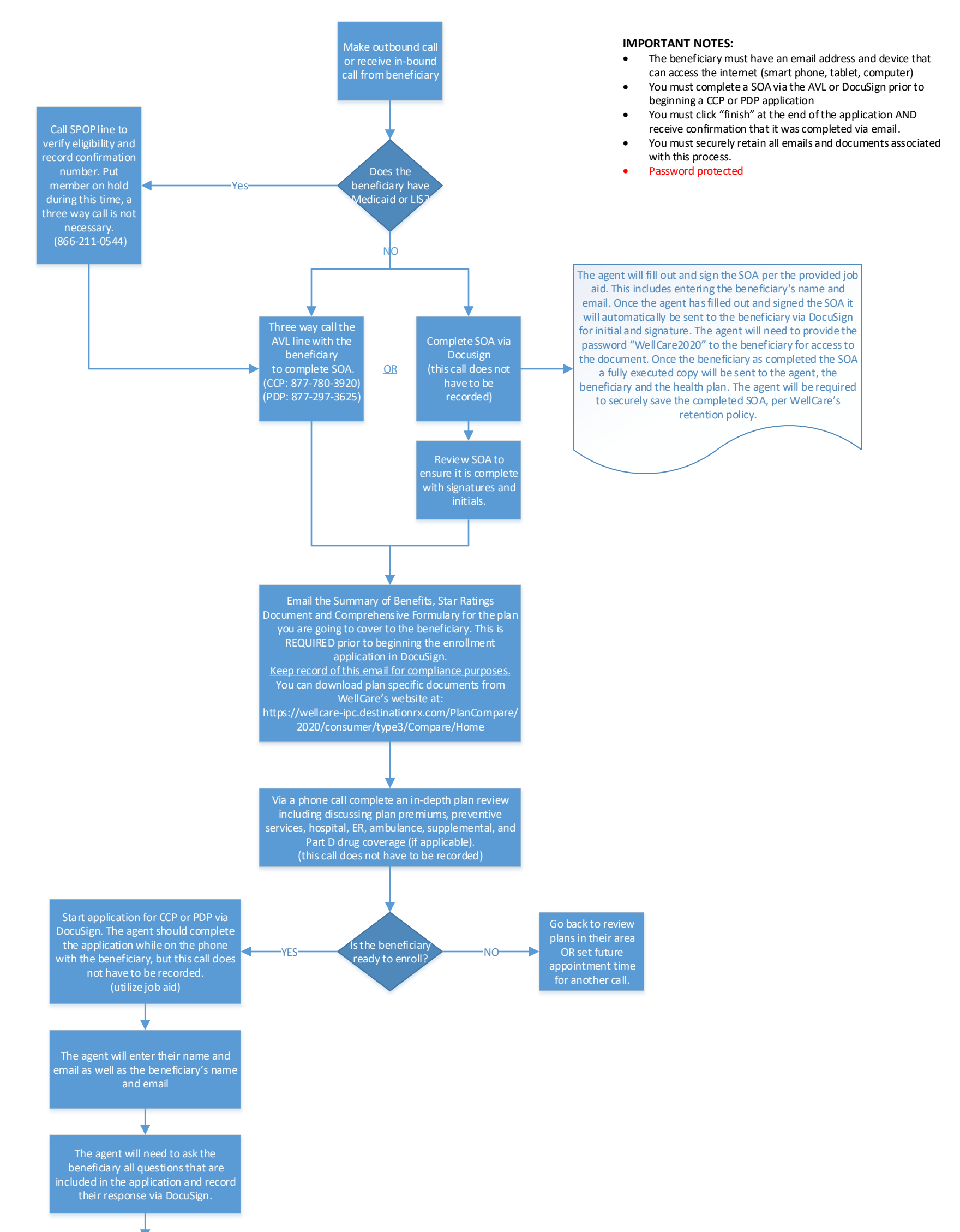

The application will go back to the sales agent for final signature and "acceptance" per Well $\mathsf{Ca}$ re policy

Once the agent has filled out the application in its entirety (which ncludes the new member checklist), they will click "finish" and the application will automaticaly be sent to the beneficary for review and signature

The agent will need to review the filled our application with the member and ensure all questions are answered prior to instructing the member to sign the application. The member will review and sign the application via DocuSign.

If the beneficary is applying for a C-SNP plan the agent will also need to initiate and complete the CSNP verification form via DocuSign

> Once the agent has signed the application, a copy will go to the agent, to the beneficiary and to the health plan

The WellCare Enrollment team will own the mailbox that fully executed applications will be delivered to. They will process applications accordingly.

The agent will need to provide the beneficiary with the password WellCare2020" for the beneficiary to access the DocuSign link that was sent via email.